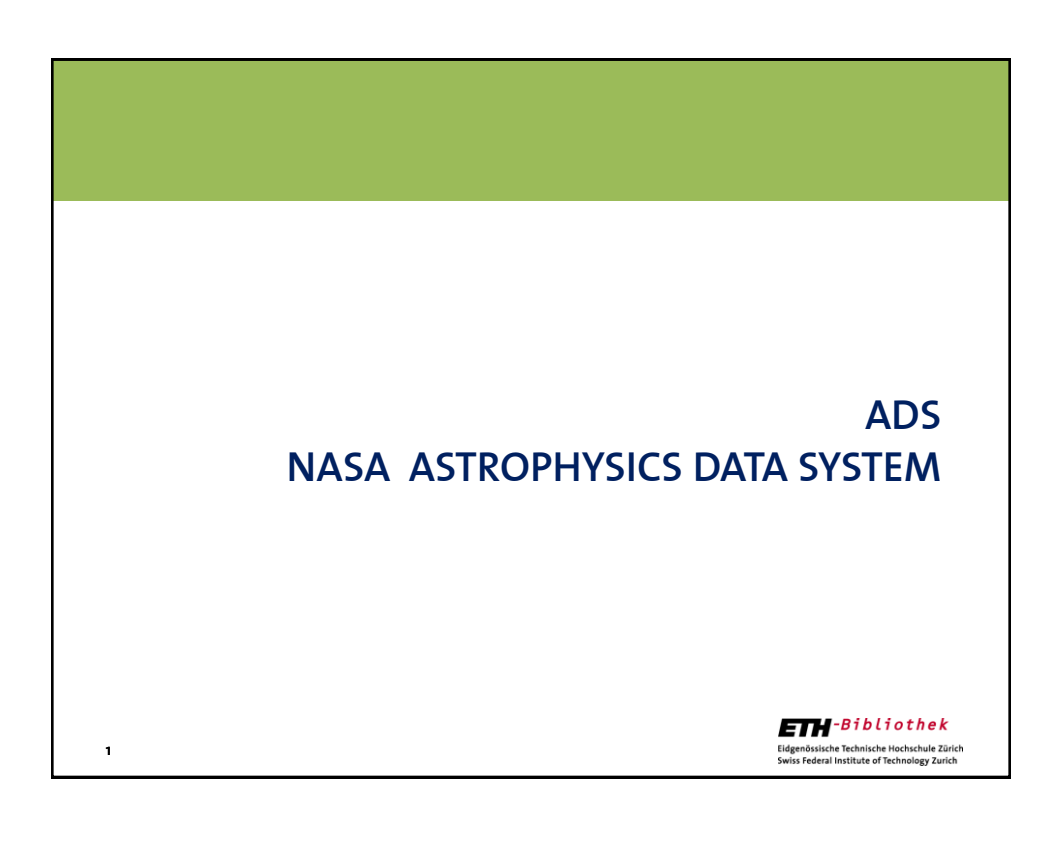

## **ADS NASA ASTROPHYSICS DATA SYSTEM**

## The **A**strophysics **D**ata **S**ystem

is a library portal for researchers in astronomy and (geo-)physics, offering access to bibliographic databases in astronomy and physics, and to the ArXiv repository.

The more than 7.5 million bibliographical records are searchable with a versatile user interface that also allows for the efficient extraction of bibliographic information in various formats. A subset of the data is accessible even for full-text searches.

The databases are updated weekly.

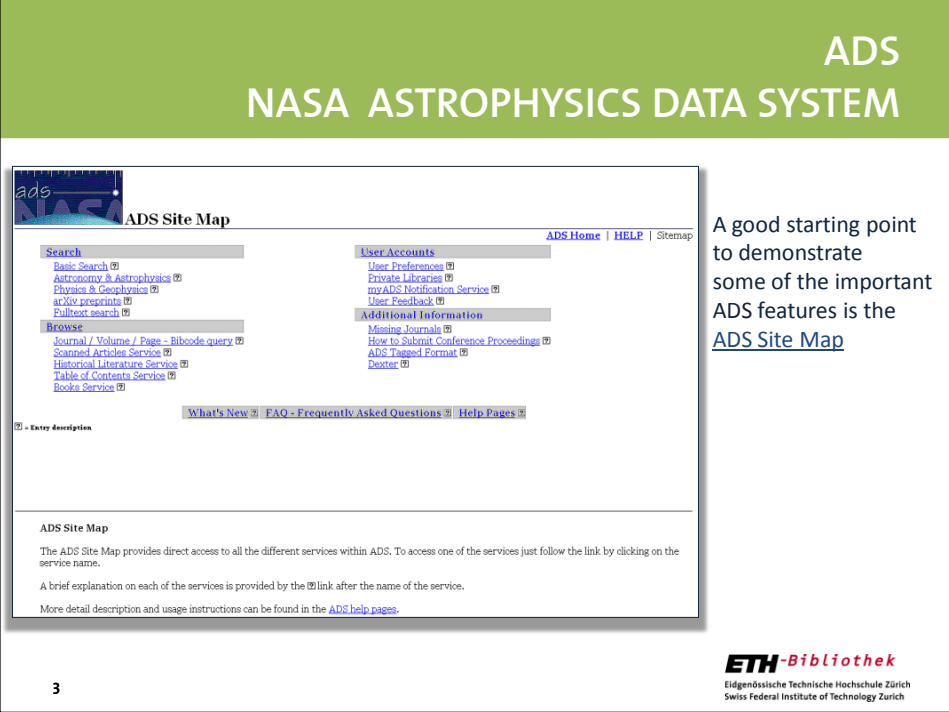

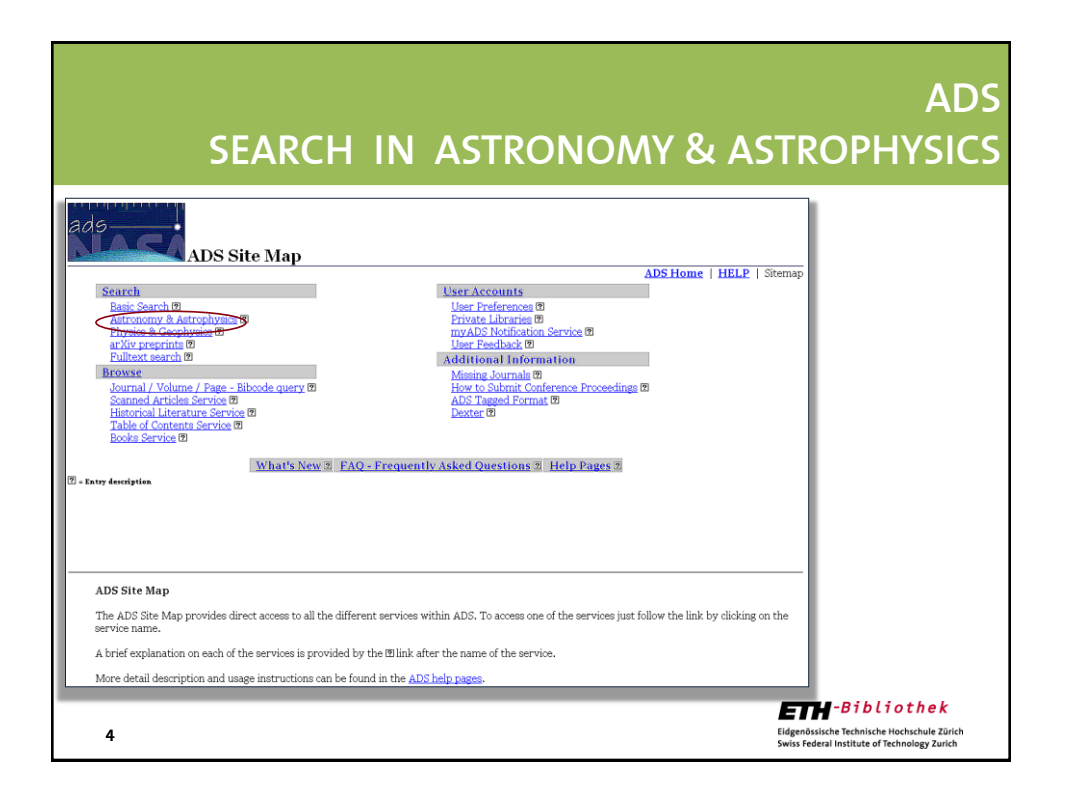

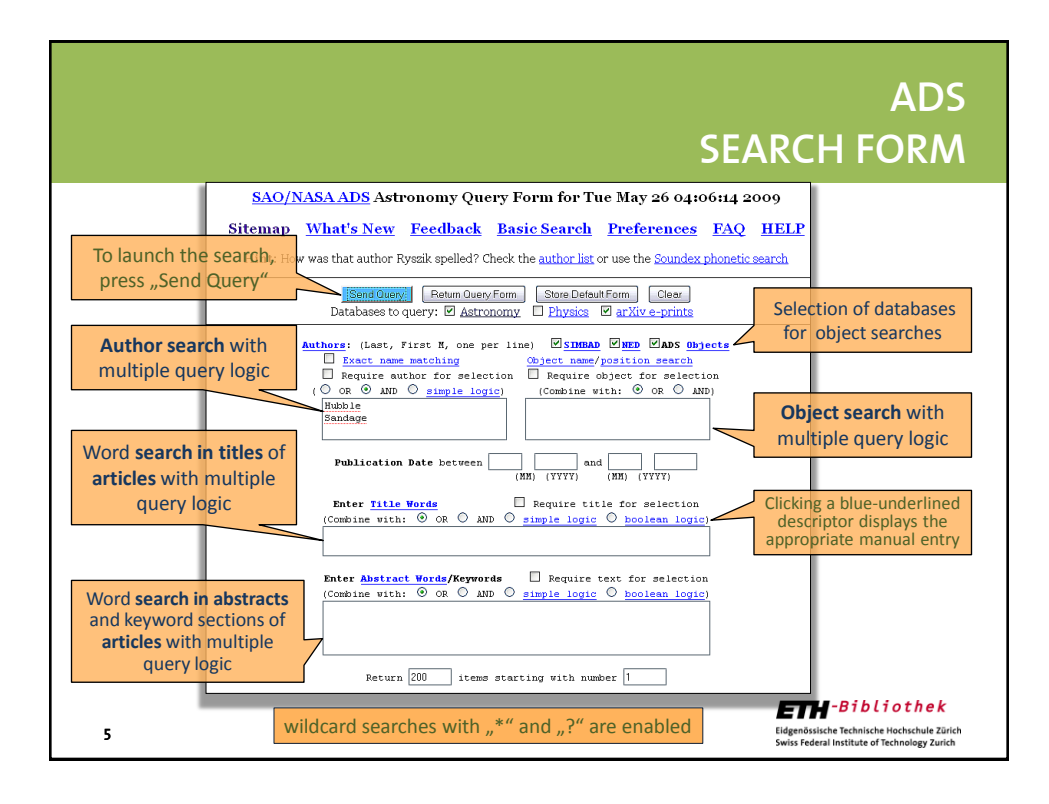

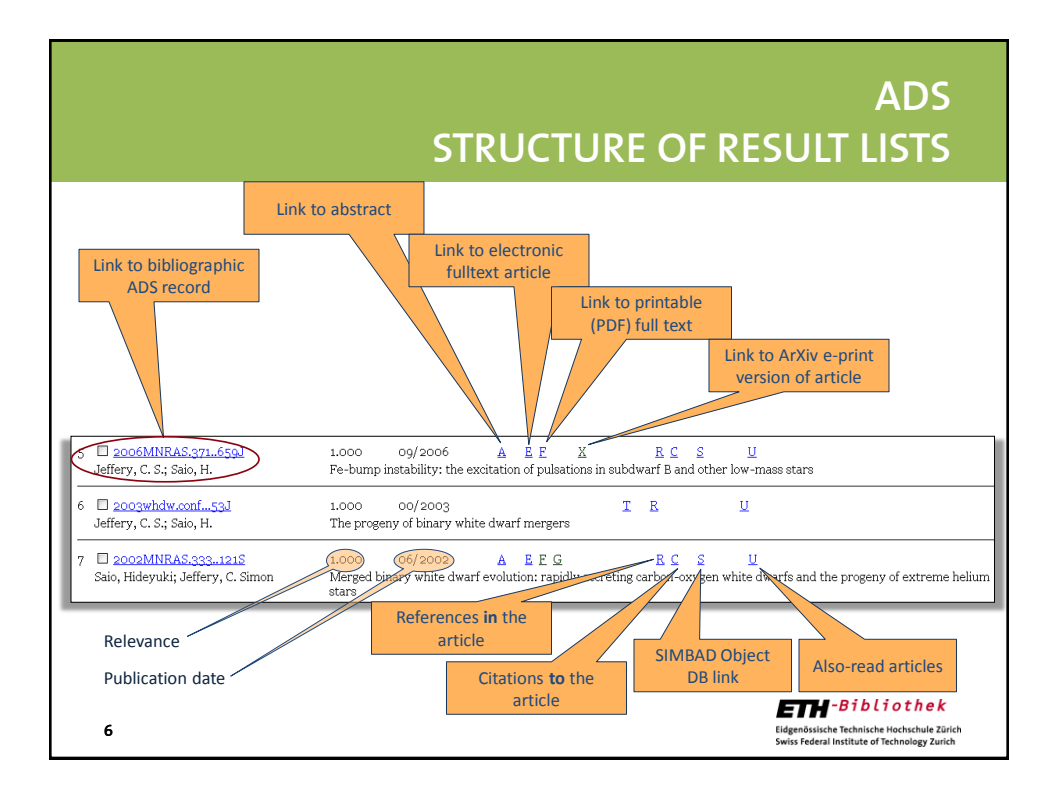

## **ADS STRUCTURE OF A BIBLIOGRAPHIC RECORD SAO/NASA ADS Astronomy Abstract Service** Find Similar Abstracts (with default settings below) - Eliad Similar Assiracis (with delail settings below)<br>Electronic Refereed Journal Article (HTML)<br>Electronic Refereed Journal Article (HTML)<br> $\frac{1}{2}$  and  $\frac{1}{2}$  and  $\frac{1}{2}$  and  $\frac{1}{2}$  and  $\frac{1}{2}$  and  $\frac{1}{2}$  Options to view the full text; access might depend  $\geq$ on the journal licences available locally. **Translate This Page** Fe-bump instability: the excitation of pulsations in subdwarf B and other low-mass stars<br>
deffert, C. S.; Saio. H.<br>
AGATIMBER COMENTIFY, College Hill, Armagh BT61 9DG Astronomical Institute, School of Science, Tohoku Unive Title: Authors:<br>Affiliation: University,<br>
Publication Date: Monthly Ne<br>
Origin: 09/2006<br>
MNRAS Keywords: MNRAS Origin: "Marcha Charles" because the state of the state of the state in the state of the state of the state of the state of the state of the state of the state of the state of the state of the state of the state of the sta Abstract We consider the excitation of radial and non-radial oscillations in low-mass B stars by the iron-bump opacity mechanism. The results are significant for the<br>nterpretation of pulsations in subdwarf B stars, helium-rich subd We demonstrate that, for radial oscillations, the driving mechanism becomes effective by increasing the contrast between the iron-bump opacity and the opacity and the opacity and the opacity and the opacity from other sou **ETH**-Bibliothek **7** Eidgenössische Technische Hochschule Zürich<br>Swiss Federal Institute of Technology Zurich

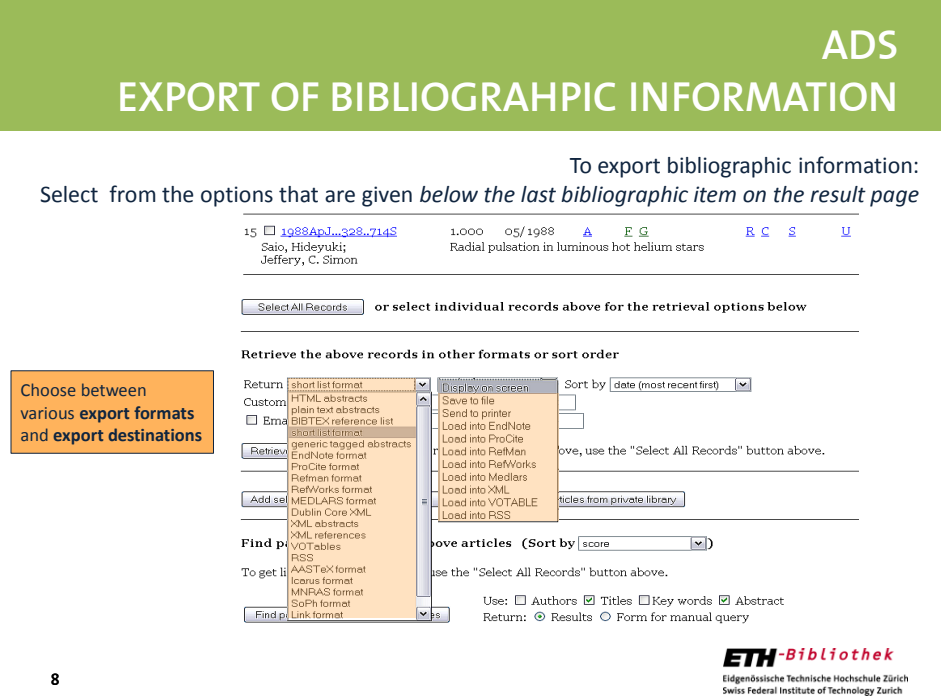

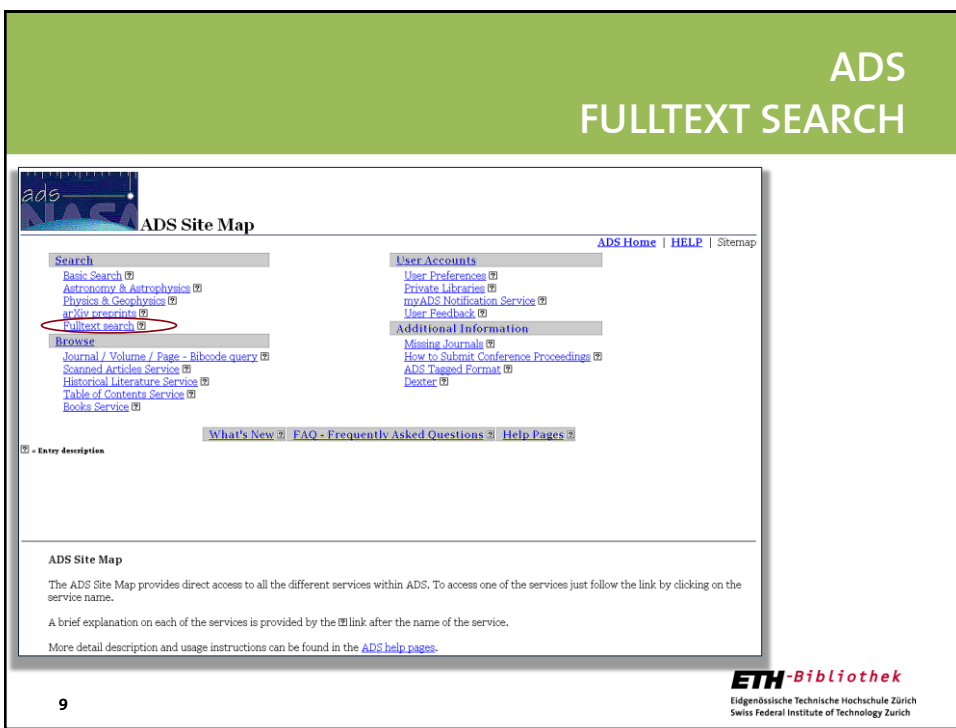

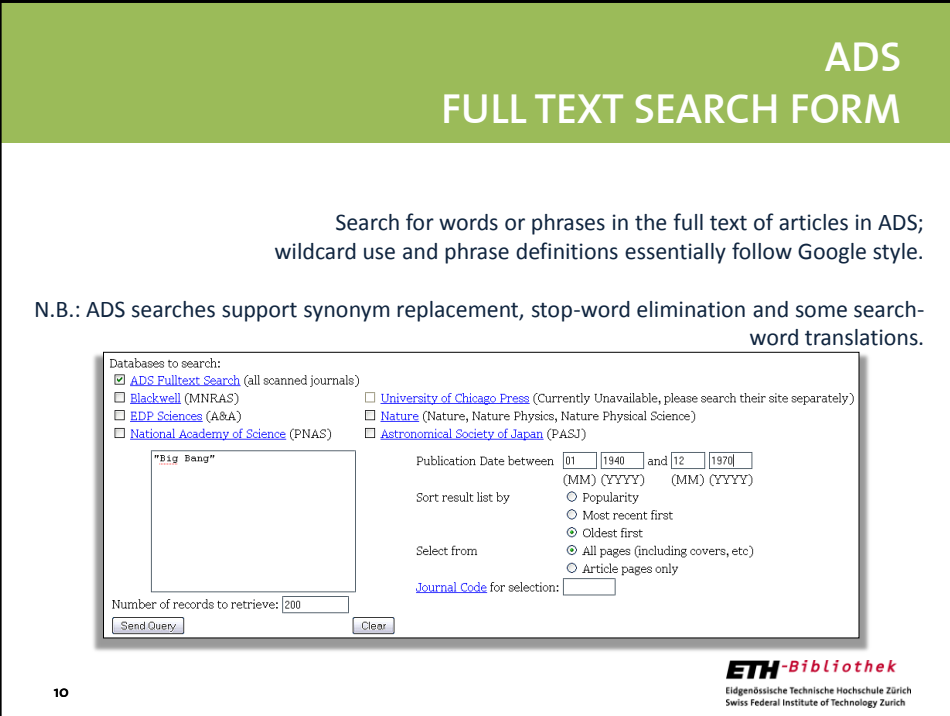

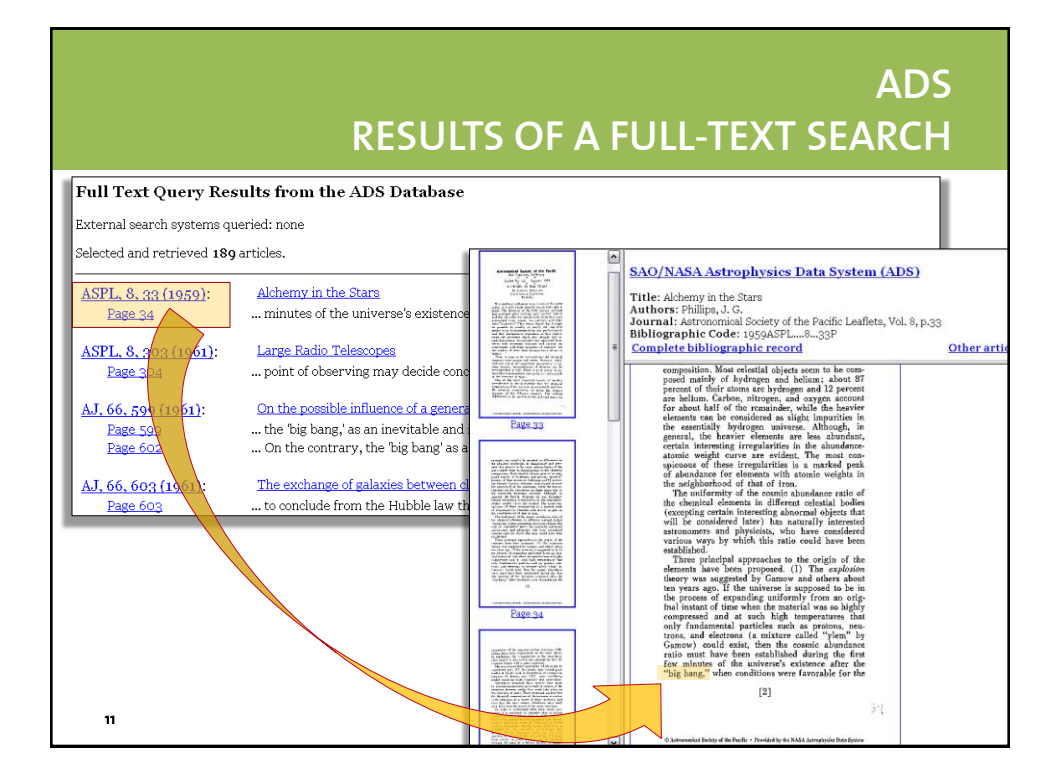

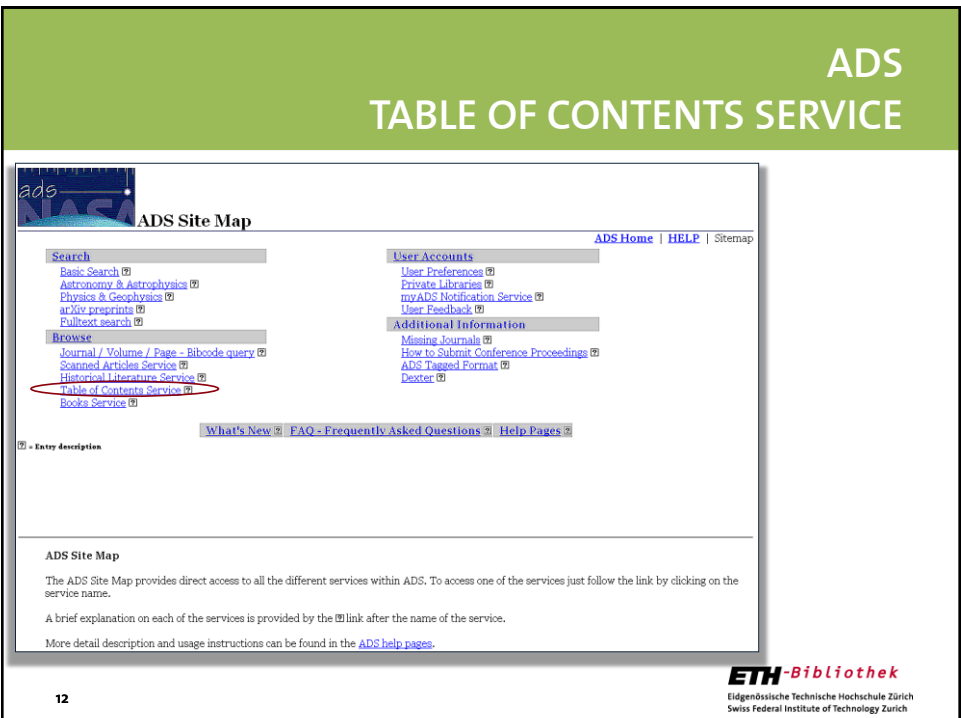

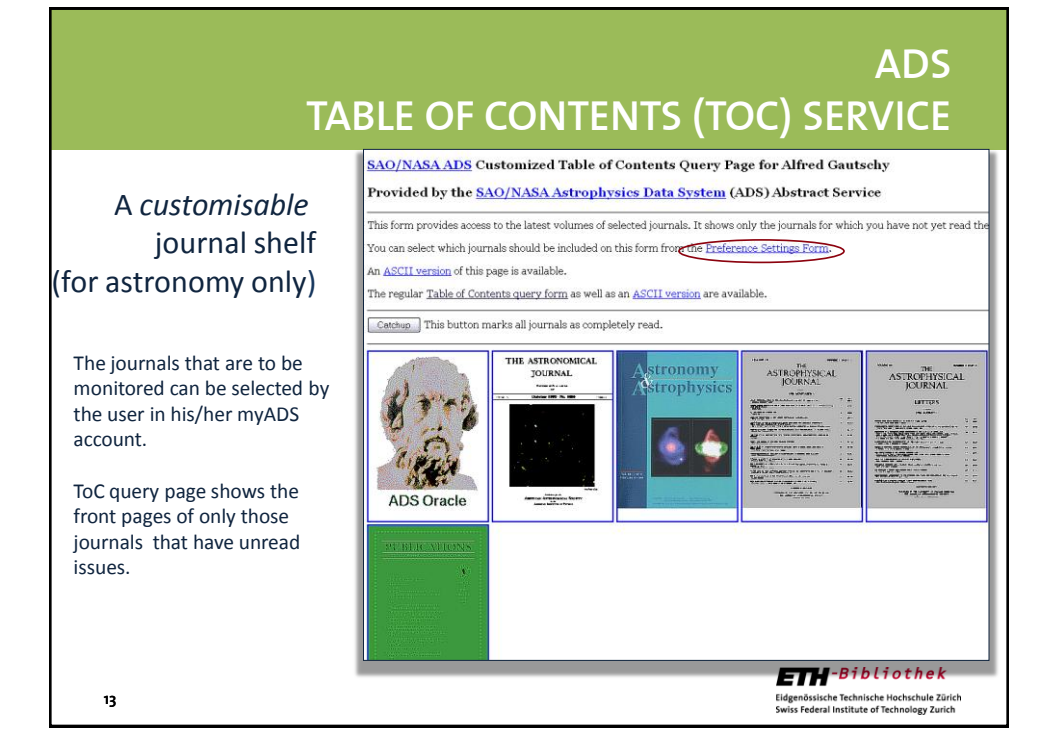

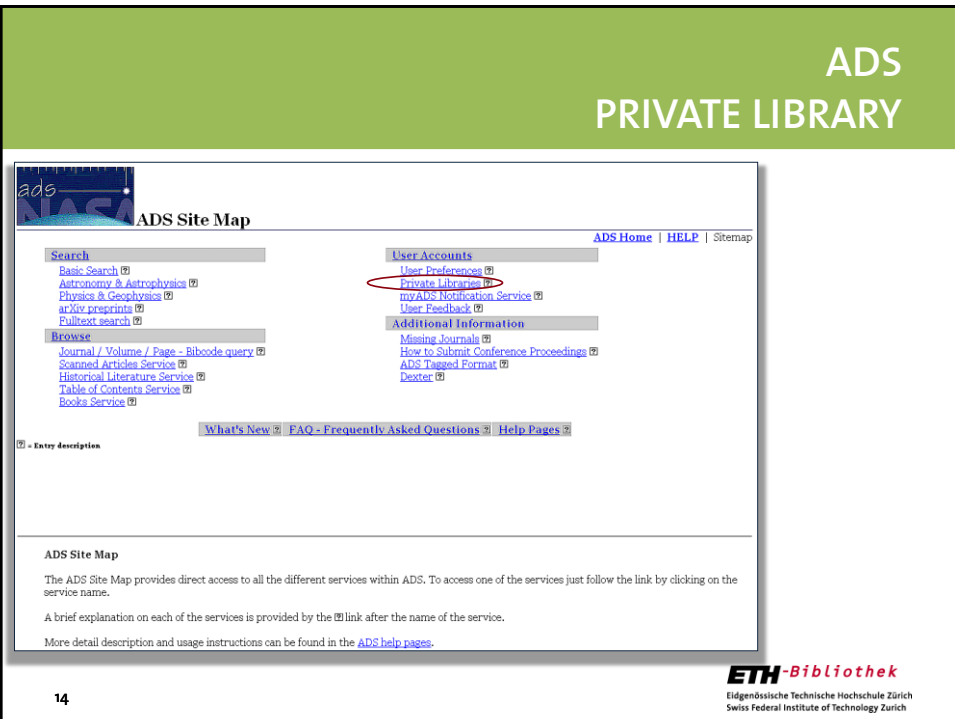

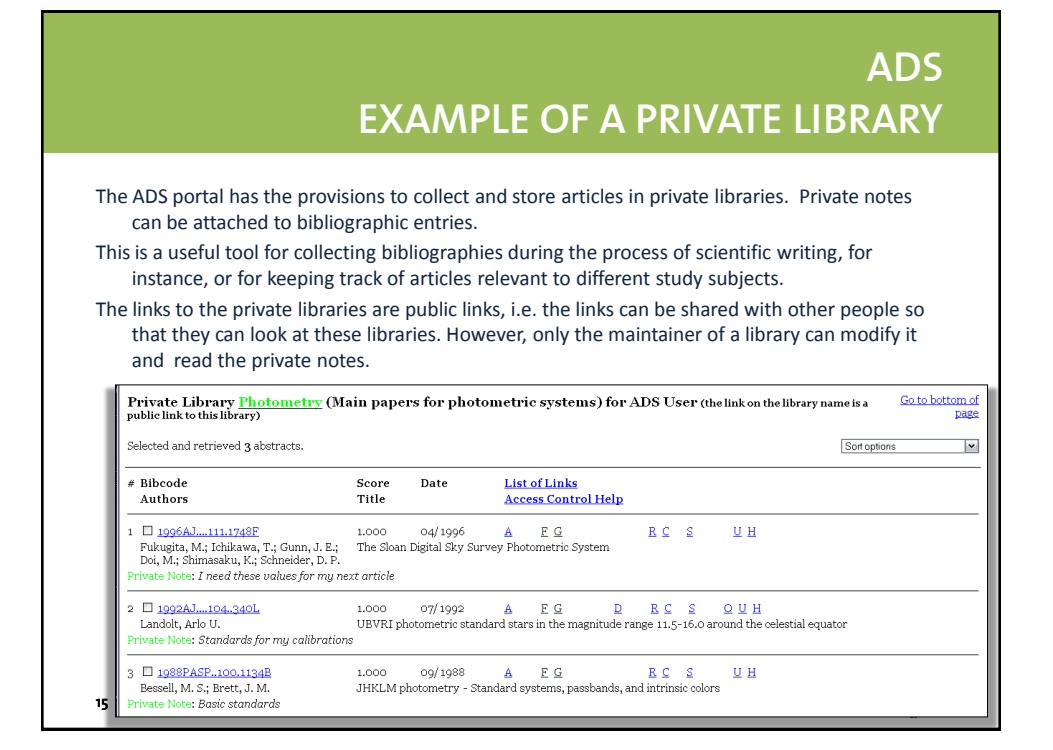

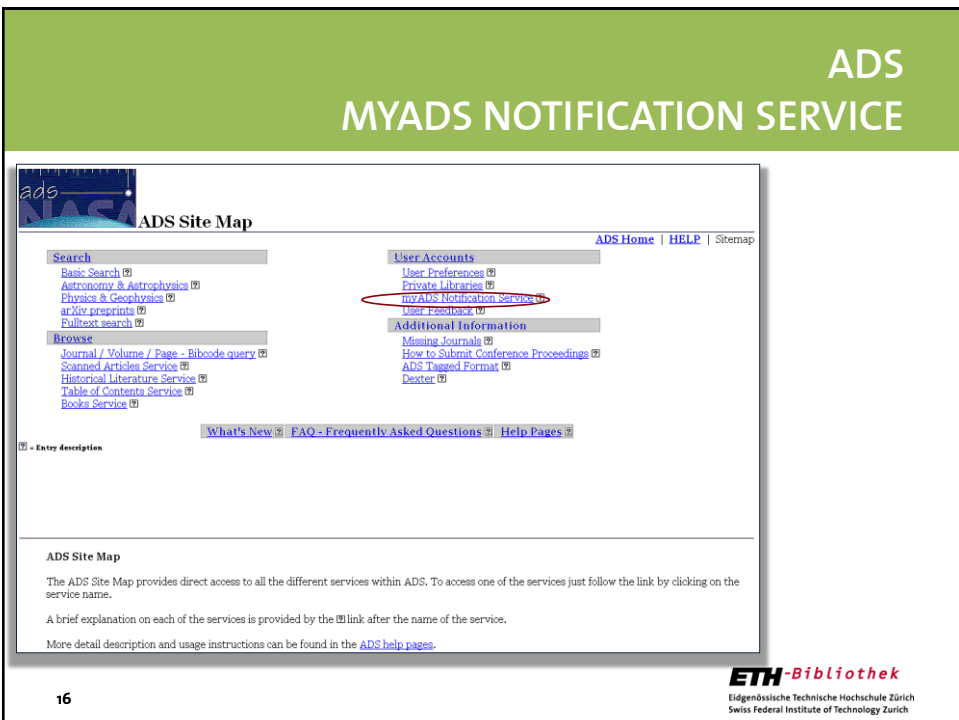

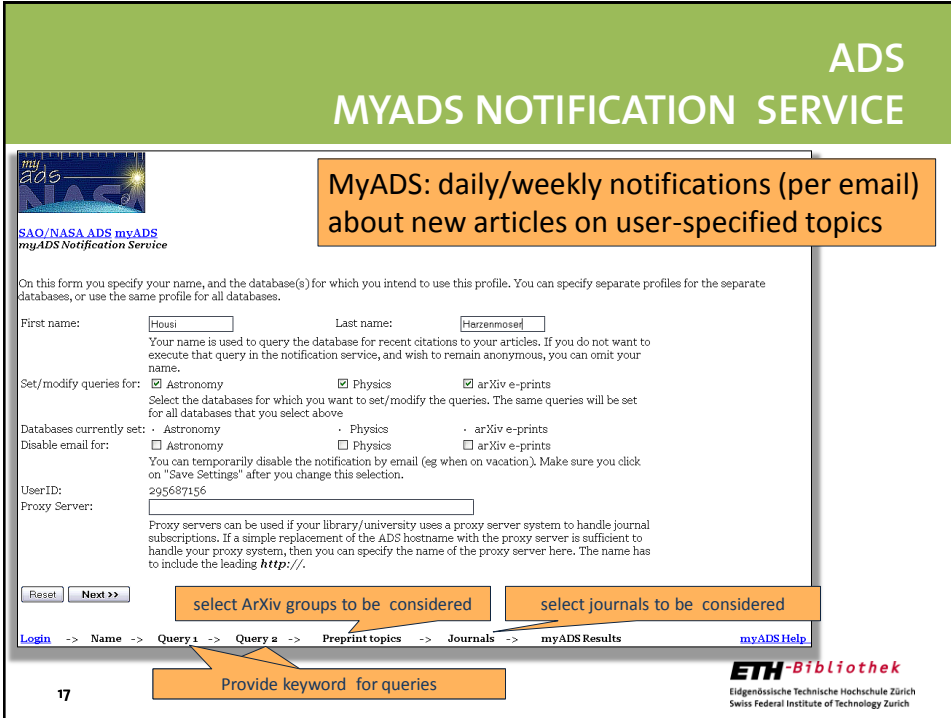

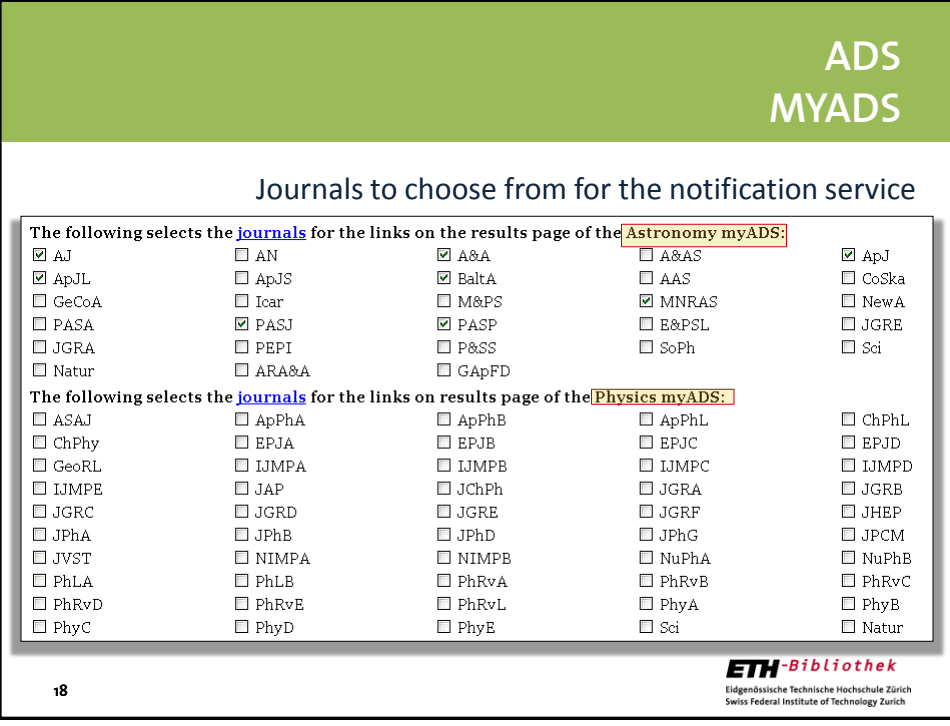

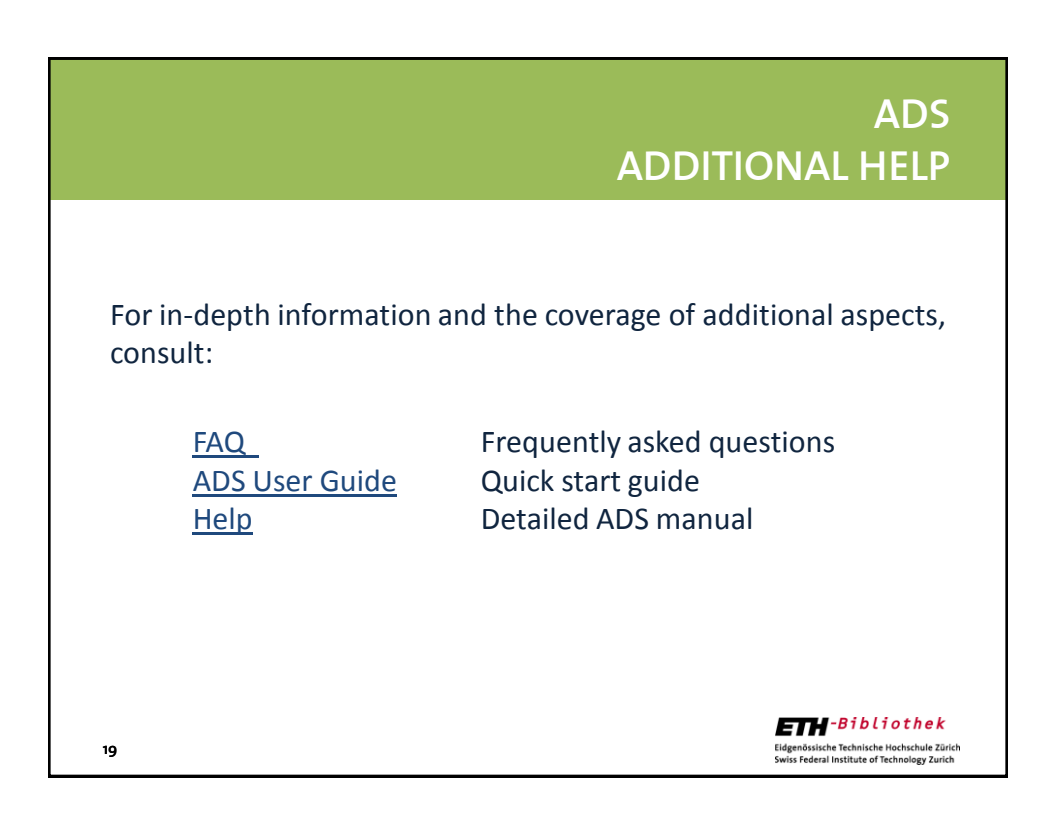

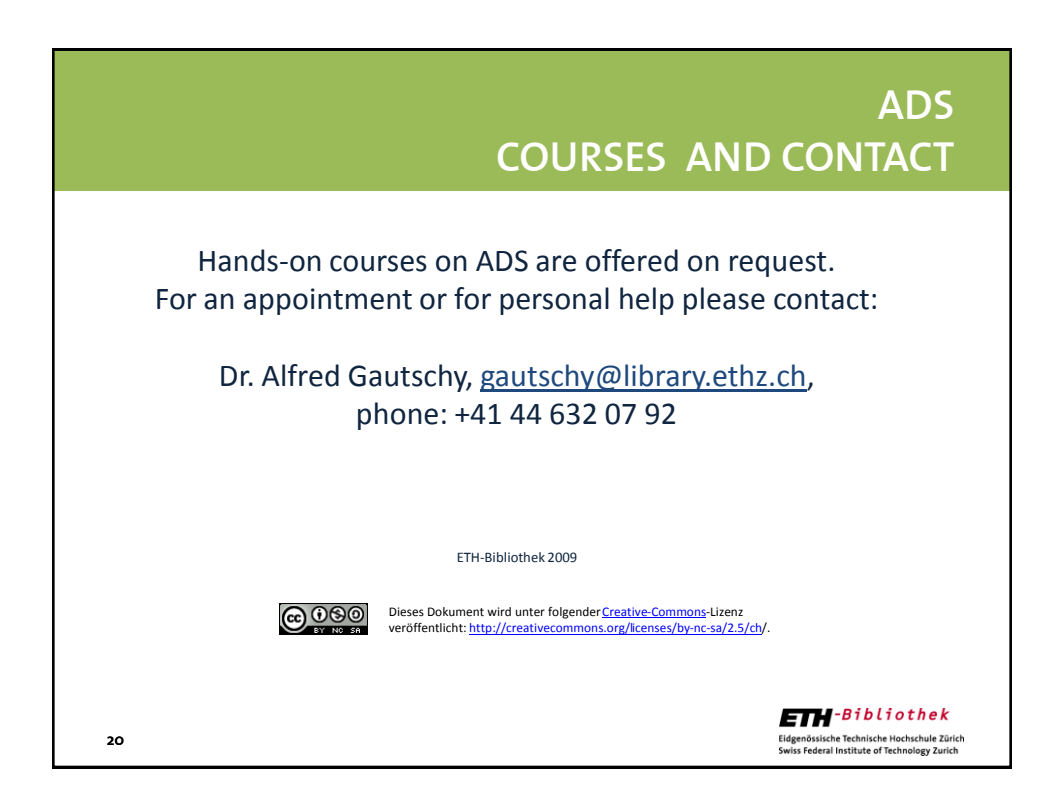